# Introduction to LLVM Compiler Infrastructure

### Róbert Baručák, Jakub Šulek

Fakulta informačních technologií VUT v Brně

<span id="page-0-0"></span>3. 12. 2012

Collection of modular and reusable compiler and toolchain technologies

- Modern, SSA-based compilation strategy
- Capable of static and dynamic compilation
- Arbitrary programming languages

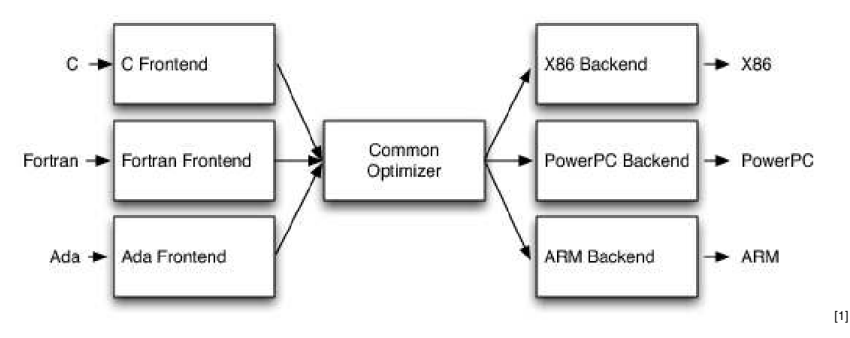

- Multiple source languages
- LLVM IR
- Multiple target architectures
- Ada, C, C<sub>++</sub>, D, Fortran, Objective-C etc.
- Scalar, interprocedural, profile-driven optimizations
- Some simple loop optimizations
- **•** Instruction Selection
- Scheduling and Formation
- **Register Allocation**
- Prolog/Epilog Code Insertion
- Late Machine Code Optimizations
- **Code Emission**

# LLVM Intermediate Representation

LLVM IR is low-level RISC-like virtual instruction [\[3\]](#page-13-2), [\[2\]](#page-13-3)

- Key operations of ordinary processor
- Avoiding machine specific constraints

Three different forms of LLVM code representation:

- **•** An in-memory compiler IR
- An on-disk bitcode representation (suitable for JIT)
- A human readable assembly language representation

## LLVM Three Address Code

- Most LLVM operations in three address form
- LLVM IR has fairly standard set of arithmetic and logical instructions (add, sub, mul, div ...)
- Polymorphic instructions
- **Exceptions PHINode, call**

 $8X = div int 4, 9$ ; Signed integer division  $Y = \text{div}$  uint 12, 4; Unsigned integer division  $%$  \*cond = seteq int  $X$ , 8 ; Produces a boolean value br bool %cond, label %True, label %False True:

...

- SSA as a primary form of code representation
- **•** Simplification of dataflow optimizations
- Need to control flow merges definition of  $\phi$  function

```
\langle \text{result} \rangle = phi \langle \text{type} \rangle [\langle \text{value} \rangle, \langle \text{label} \rangle], ...,
[<valN>, <labelN>]
```
//PHINode - The PHINode class is used to represent the magical mystical PHI node, that can not exist in nature, but can be synthesized in a computer scientist's overactive imagination. PHINode.h

# LLVM Passess

Three main types of passess [\[4\]](#page-13-4)

- **•** Analysis
- **•** Transform
- Utility

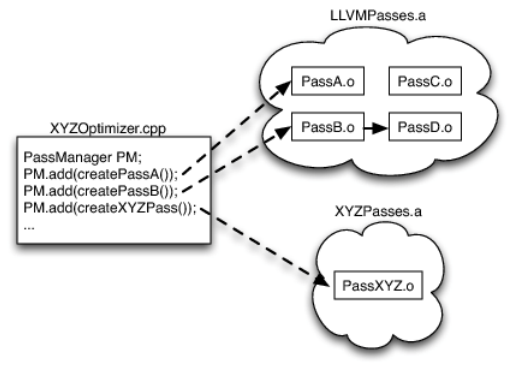

[\[1\]](#page-13-1)

#### RAVAC(Robust Automatic Vector Accelerating Compiler)

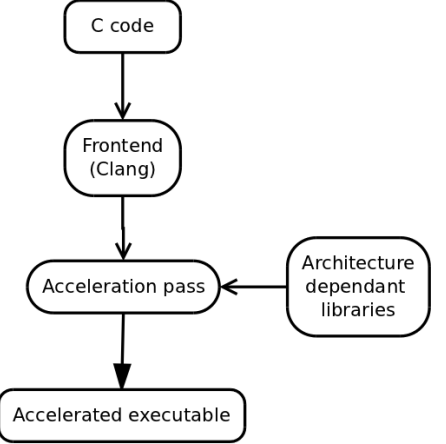

● Clang – "LLVM native"C/C++/Objective-C compiler

• Polly – auto-parallelism and vectorization using a polyhedral model

Dragonegg – integrates LLVM with GCC 4.5 parsers

# Thank you

#### <span id="page-13-1"></span>Amy Brown and Greg Wilson.

*The Architecture of Open Source Applications*. 2011.

<span id="page-13-3"></span>Chris Lattner.

The llvm target-independent code generator [online].

http://llvm.org/docs/CodeGenerator.html, 2012-04-19 [cit. 2012-05-01].

# <span id="page-13-2"></span>**■ Chris Lattner and Vikram Adve.** Llvm language reference manual [online].

http://llvm.org/docs/LangRef.html, 2012-04-19 [cit. 2012-05-04].

<span id="page-13-4"></span>譶 Reid Spencer and Gordon Henriksen.

Llvm's analysis and transform passes [online].

<span id="page-13-0"></span>http://llvm.org/docs/Passes.html, 2012-04-19 [cit. 2012-05-04].